## [2016-May-NEWBraindump2go Free 1Z0-803 Exam Preparation Download 100% Pass 1Z0-803 Exam[NQ1-NQ10

2016 May Oracle Official News - 1Z0-803: Java SE 7 Programmer I Exam Questions New Updated Today! Braindump2go.com Offers 1Z0-803 New Questions and Answers for Free Download!NEW QUESTION 1 - NEW QUESTION 10 QUESTION 1

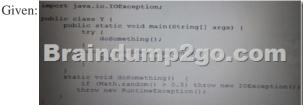

Which two actions, used independently, will permit this class to compile? A. Adding throws IOException to the main() method signatureB. Adding throws IOException to the doSoomething() method signatureC. Adding throws IOException to the main() method signature and to the dosomething() methodD. Adding throws IOException to the dosomething() method signature and changing the catch argument to IOExceptionE. Adding throws IOException to the main() method signature and changing the catch argument to IOException Answer: CDExplanation: The IOException must be caught or be declared to be thrown.We must add a throws exception to the doSomething () method signature (static voiddoSomething() throws IOException).Then we can either add the same throws IOException to the main method (public static voiddaSomething[] args) throws IOException), or change the catch statement in main to IOException. QUESTION 2Given:

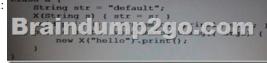

What is the result? A. helloB. defaultC. Compilation failsD. The program prints nothingE. An exception is thrown at run time Answer: AExplanation: The program compiles fine. The program runs fine. The output is: hello QUESTION 3Given:

Which statement, when inserted into line "// TODO code application logic here ", is valid change? A. asc = sc;B. sc = asc;C. asc = (object) sc;D. asc= sc.clone () Answer: BExplanation: Works fine.Incorrect answers:asc = sc.clone();Incompatible types.asc = sc;Incompatible types.asc = (object) sc;Syntax error QUESTION 4Given the code fragment:System.out.println("Result: " + 2 + 3 + 5);System.out.println("Result: " + 2 + 3 \* 5);What is the result? A. Result: 10Result: 30B. Result: 10Result: 25C. Result: 235 Result: 215D. Result: 215Result: 215E. Compilation fails Answer: CExplanation: First line:System.out.println("Result: " + 2 + 3 + 5);String concatenation is produced.Second line:System.out.println("Result: " + 2 + 3 \* 5);3\*5 is calculated to 15 and is appended to string 2. Result 215.The output is:Result: 235Result: 215Note #1:To produce an arithmetic result, the following code would have to be used:System.out.println("Result: " + (2 + 3 + 5));System.out.println("Result: " + (2 + 3 + 5));System.out.println("Result: " + (2 + 3 + 5));System.out.println("Result: " + (2 + 1 + 5));run:Result: 10Result: 7Note #2:If the code was as follows:System.out.println("Result: " + 2 + 3 + 5");System.out.println("Result: " + 2 + 1 + 5");The compilation would fail. There is an unclosed string literal, 5", on each line. QUESTION 5Which code fragment is illegal?

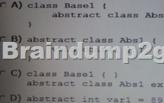

A. Option AB. Option BC. Option CD. Option D Answer: DExplanation: The abstract keyword cannot be used to declare an int variable. The abstract keyword is used to declare a class or method to beabstract[3]. An abstract methodhas no implementation; all classes containing abstract methods must themselves be abstract, although not all abstract classes have abstract methods.

Bra indump2go.com,,

QUESTION 6Given:

What is the result? A. There is no outputB. d is outputC. A StringIndexOutOfBoundsException is thrown at runtimeD. An ArrayIndexOutOfBoundsException is thrown at runtimeE. A NullPointException is thrown at runtimeF. A

StringArrayIndexOutOfBoundsException is thrown at runtime Answer: CExplanation: There are only 11 characters in the string "Hello World". The code theString.charAt(11) retrieves the 12th character, which does not exist. A

StringIndexOutOfBoundsException is thrown.Exception in thread "main" java.lang.StringIndexOutOfBoundsException: String index out of range: 11 QUESTION 7Given the code fragment:int a = 0;a++;System.out.println(a++);System.out.println(a);What is the result? A. 12B. 01C. 11D. 22 Answer: AExplanation: The first println prints variable a with value 1 and then increases the variable to 2. QUESTION 8Given a java source file:

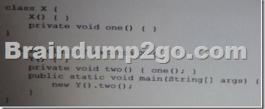

What changes will make this code compile? A. adding the public modifier to the declaration of class xB. adding the protected modifier to the x()constructorC. changing the private modifier on the declaration of the one() method to protectedD. removing the Y () constructorE. removing the private modifier from the two () method Answer: CExplanation: Using the private protected, instead of the private modifier, for the declaration of the one() method, would enable the two() method to access the one() method.

QUESTION 9Given:

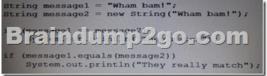

What is the result? A. They matchThey really matchB. They really matchC. They matchD. Nothing PrintsE. They really matchThey really matchThey really match Answer: BExplanation: The strings are not the same objects so the == comparison fails. See note #1 below. As the value of the strings are the same equals is true. The equals method compares values for equality.Note: #1 ==Compares references, not values. The use of == with object references is generally limited to the following:Comparing to see if a reference is null.Comparing two enum values. This works because there is only one object for each enum constant.You want to know if two references are to the same object. QUESTION 10Given: Package handy.dandy; public elass Keystroke (

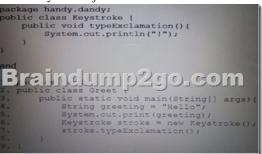

What three modifications, made independently, made to class greet, enable the code to compile and run? A. Line 6 replaced with handy.dandy.keystroke stroke = new KeyStroke ();B. Line 6 replaced with handy.\*.KeyStroke = new KeyStroke ();C. Line 6 replaced withhandy.dandy.KeyStroke Stroke = new handy.dandy.KeyStroke();D. import handy.\*;addedbeforeline 1E. import handy.dandy.\*;added after line 1F. import handy.dandy,KeyStroke;added after line 1G. import

handy.dandy.KeyStroke.typeException(); added before line 1 Answer: CEFExplanation: Three separate solutions:C: the full class path to the method must be stated (when we have not imported the package)E: We can import the hold dandy classF: we can import the specific method 2016 Valid Oracle 1Z0-803 Exam Study Materials: 1.| Latest 1Z0-803 Exam VCE and PDF Dumps 271q from Braindump2go: http://www.braindump2go.com/1z0-803.html [100% Exam Pass Guaranteed!] 2.| New 1Z0-803 Exam Questions and Answers - Google Drive: https://drive.google.com/folderview?id=0B75b5xYLjSSNTUpTSzVyeEw0WW8&usp=sharing MORE Practice is the Most Important IF You want to PASS 70-341 Exam 100%! ------ Braindump2go.com------ Pass All IT Exams at the first Try!